# **Solution Brief** wirtana

# **Virtana Infrastructure Performance Management (IPM) 30-Day Trial**

Eliminate IT infrastructure outages, poor performance, imbalanced workloads, and capacity planning failures using Virtana Infrastructure Performance Management. **Our 30-day free trial edition shows you how our single platform provides complete, cross-domain visibility** into your critical business- supporting infrastructure while AI-driven analytics, reports, and alarms keep your infrastructure optimized and running at peak performance.

## **What's Included In the Trial**

- 30-day license to Virtana IPM virtual edition
- Integrations to VMware vSphere, Cisco or Brocade SAN, Dell EMC PowerMax and PowerFlex storage
- Installation and configuration
- 30 days of monitoring
- Access to all Virtana IPM features
- Predictive analytics for problem resolution, workload balancing, and capacity management
- 3 workshops, delivered by Virtana experts

# **See the Complete Critical Business-Supporting Infrastructure**

Most organizations lack cross-domain visibility and visibility into where infrastructure issues are impacting their business critical applications. Virtana IPM provides end-to-end visibility into complex multi-vendor, multicloud IT infrastructure.

Our 30-day trial will show you exactly which resources are supporting your business-critical workloads.

# **Quickly Identify the Root Cause of Performance Issues**

Troubleshooting performance issues in multi-vendor, multi-cloud infrastructure is complicated. You need to correlate performance, health, and utilization data collected from multiple sources. War rooms designed to collaborate on troubleshooting are costly and timeconsuming and they tend to result in finger-pointing. We correlate highly granular data collected across multiple infrastructure domains to arrive at definitive root causes and solutions.

We can reduce Mean Time to Resolution (MTTR) by 50% to 80%, eliminate outages, and eliminate the need for war rooms.

## **Reduce IT Infrastructure Over-Spending**

Many IT organizations rely on over-provisioning to avoid impact to performance. Other tools and platforms often do not provide accurate data to ensure that your workloads are balancd across your entire infrastructure.

Virtana's AI-driven approach provides the accurate data and analytics you need to balance your workloads and optimize your existing infrastrucxtre to save money.

# **Eliminate Capacity Planning Failures**

Relying on capacity forecasting tools that don't consider historical workload patterns means you risk running out of capacity unexpectedly. Virtana IPM tracks historical usage and correlates it to workload history to accurately forecast when capacity will run out.

A recent Forrester report showed that Virtana saved their customer \$670M over 3 years by driving agility through these global capacity management capabilities:

- Ability to track utilization and forecast just-in-time capacity thresholds throughout the environment
- Configuration of capacity alarms that track resource usage and trends.

"Virtana was selected as our monitoring platform in large part because it provided a real-time solution other products could not come close to."

> SeniorVicePresident, Global Infrastructure U.S.-based Financial Services Company

### **Included Licenses**

The 30-day trial includes one license for the software virtual edition of Virtana Infrastructure Performance Management and licenses for four integrations:

- VMware vSphere Compute discover and monitor up to 150 ESX hosts for 30 days
- Cisco or Brocade SAN Switches discover and monitor up to 10,000 switch ports for 30 days
- Dell EMC PowerMax Storage discover and monitor up to 10 engines for 30 days
- Dell EMC PowerFlex Storage discover and monitor up to 150 nodes for 30 days

#### **IPM Virtual Edition Requirements**

The virtual edition is installed on a vSphere VM with the following required properties:

- ESXi version 6.0 or later
- 8 CPUs
- 64 GB memory
- 315 GB of thinly provisioned storage, with 160 MB/ sec sustained read/write
- 40 GB swap
- Network connectivity to monitored infrastructure

#### **Cisco SAN Integration Requirements**

Virtana IPM uses SNMP to connect to a Cisco seed switch to discover switch ports. To configure the integration, you will need the following information to connect to the seed switch:

- Hostname/IP address for the switch
- SNMP timeout
- SNMP max timeouts
- SNMP version

#### **Brocade SAN Integration Requirements**

Virtana IPM uses either SMI-S (BNA) or SNMP-SSH to connect to a Brocade seed switch to discover switch ports. To configure the integration, you will need the following information to connect to the seed switch:

#### SMI-S (BNA)

- Hostname/IP address for the switch SMI-S port
- Usename/Password for BNA

#### SNMP-SSH

- User account with chassis role of "user" and readonly access to the switch to run FOS commands
- Hostname/IP address for the switch
- Username/Password

#### **VMware vSphere Integration Requirements**

Virtana IPM collects data from vCenter via REST API. To configure the integration, you will need the following information to connect to vCenter via an SSL connection:

- 1024 or 2048 SSL certificate for vCenter
- Hostname/IP
- Username/Password

#### **Dell EMC PowerMax Requirements**

Virtana IPM collects data from Unisphere Storage Manager via REST API. To configure the integration, you will need the following information:

- SSL certificate for Unisphere
- Hostname/IP
- Username/Password

#### **Dell EMC PowerFlex Requirements**

Virtana IPM collects data from Unisphere Storage Manager via REST API. To configure the integration, you will need the following information:

- SSL certificate for Unisphere
- Hostname/IP
- Username/Password

Consult the Virtana online documentation at [docs.virtana. com](https://docs.virtana.com/en/virtualwisdom-docs.html) for more information on interoperability and installation instructions.

# wirtana

 $\overline{\bowtie}$  info@virtana.com |  $\sqrt[3]{}$  +1-408-579-4000 |  $\overline{\bigoplus}$  virtana.com

©2023 Virtana. All rights reserved. Virtana is a trademark or registered trademark in the United States and/or in other countries. All other trademarks and trade names are the property of their respective holders. [0423-01]

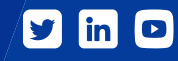